#### , tushu007.com

## <<Pro/ENGINEER Wildfir>>

<<Pro/ENGINEER Wildfire >>

- 13 ISBN 9787115153821
- 10 ISBN 7115153825

出版时间:2007-2

页数:254

字数:404000

extended by PDF and the PDF

http://www.tushu007.com

## <<Pro/ENGINEER Wildfir>>

Pro/ENGINEER<br>Wildfire( )20 Wildfire(

Pro/ENGINEER Wildfire 2.0

, tushu007.com

 $10$ 

Wildfire 20 Pro/ENGINEER Wildfire 2.0 Pro/ENGINEER

## <<Pro/ENGINEER Wildfir>>

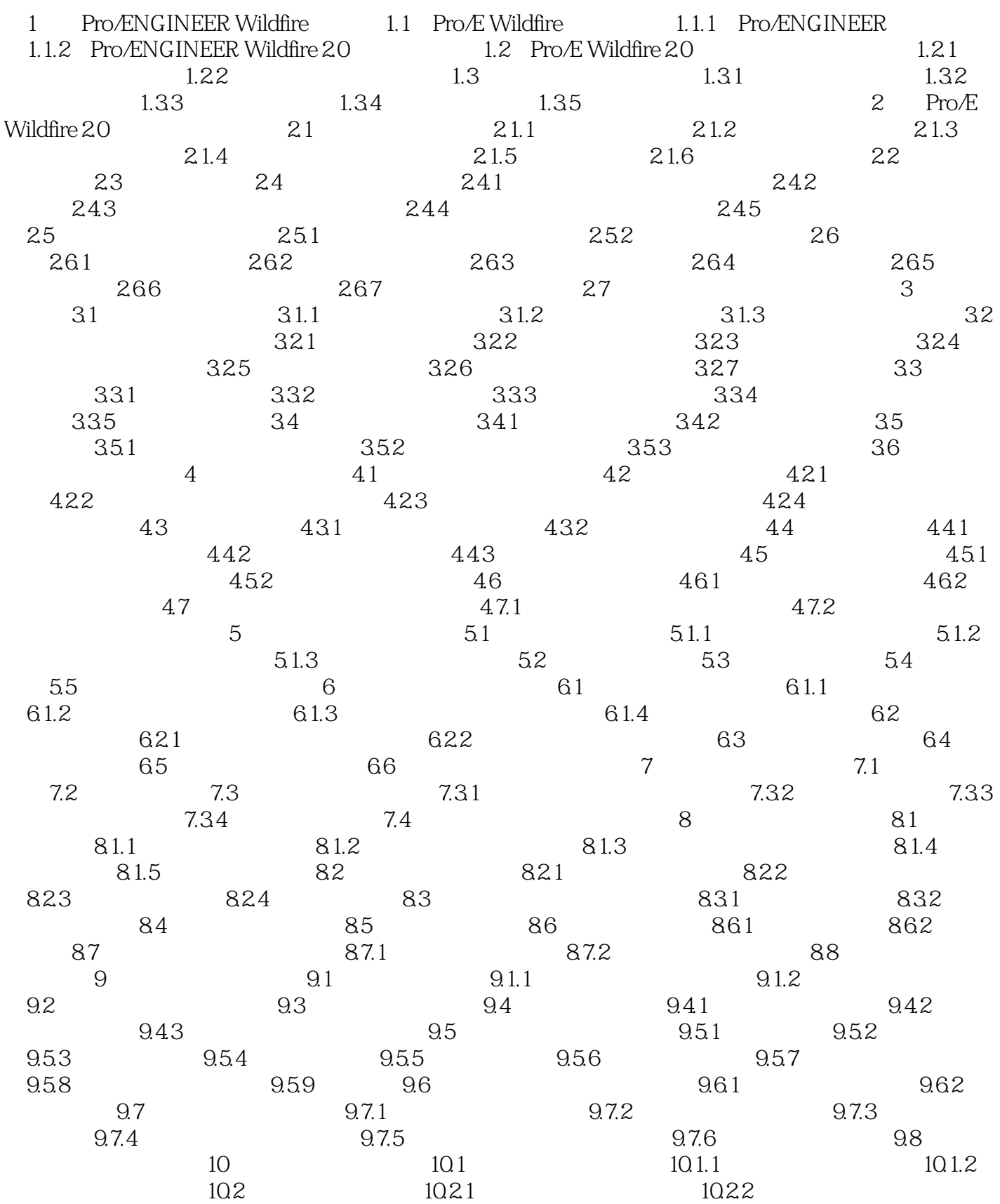

### , tushu007.com

### <<Pro/ENGINEER Wildfir>>

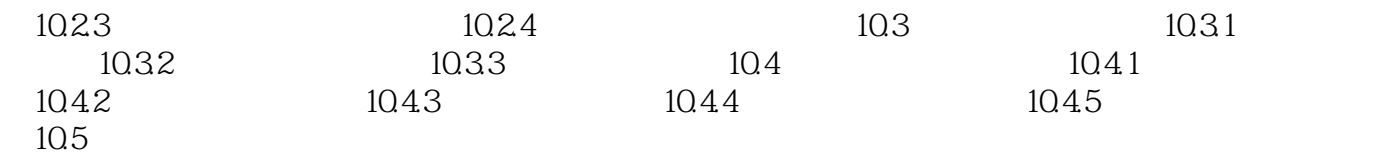

### , tushu007.com

# <<Pro/ENGINEER Wildfir>>

本站所提供下载的PDF图书仅提供预览和简介,请支持正版图书。

更多资源请访问:http://www.tushu007.com